# Starlight, Photoelectrons,  $\&$ Centroids *James R. Graham* 10/6/2009

#### Step 1: The Photon Path

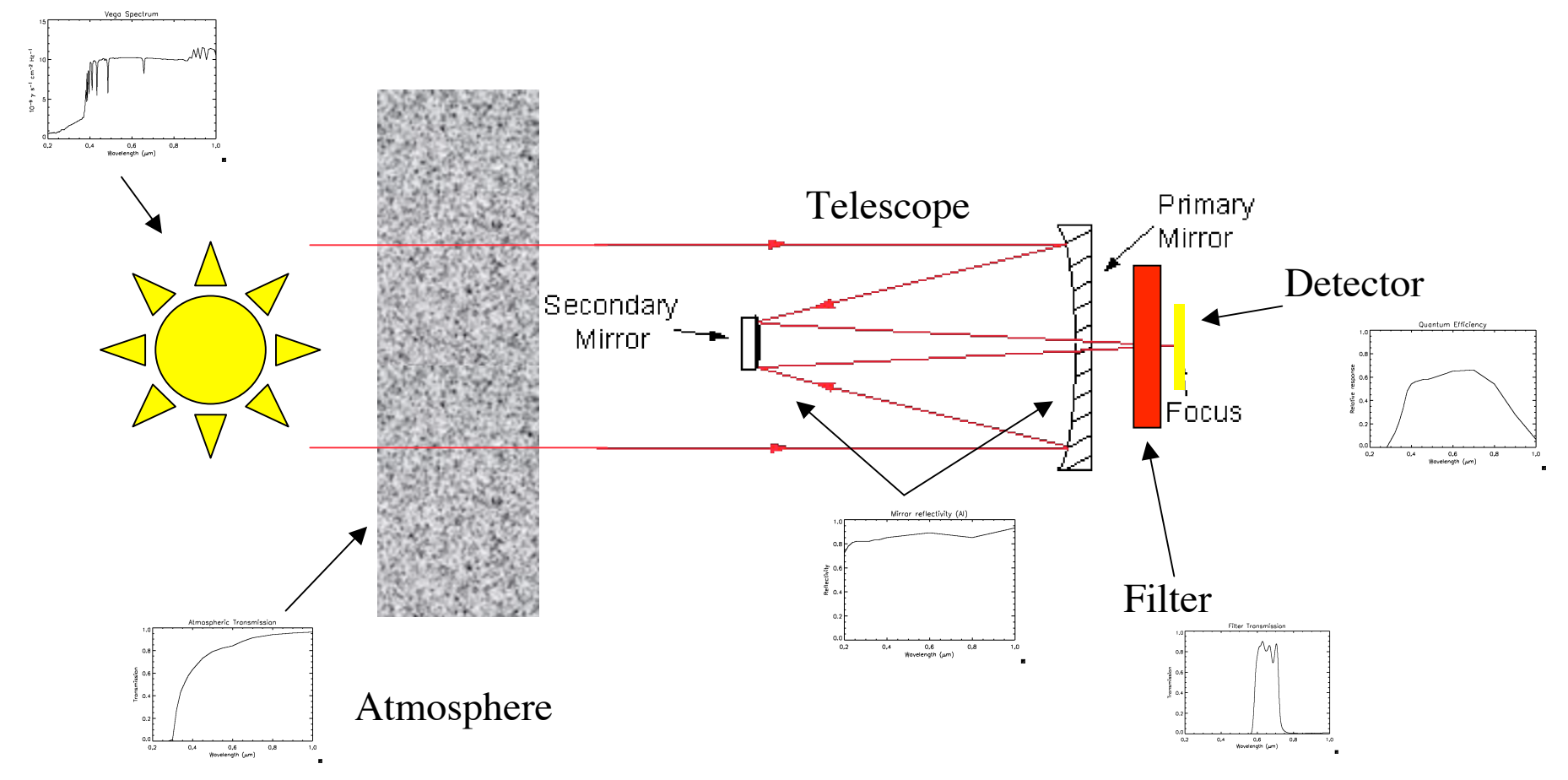

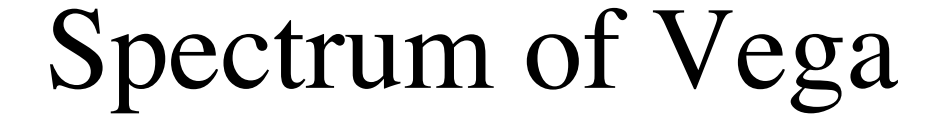

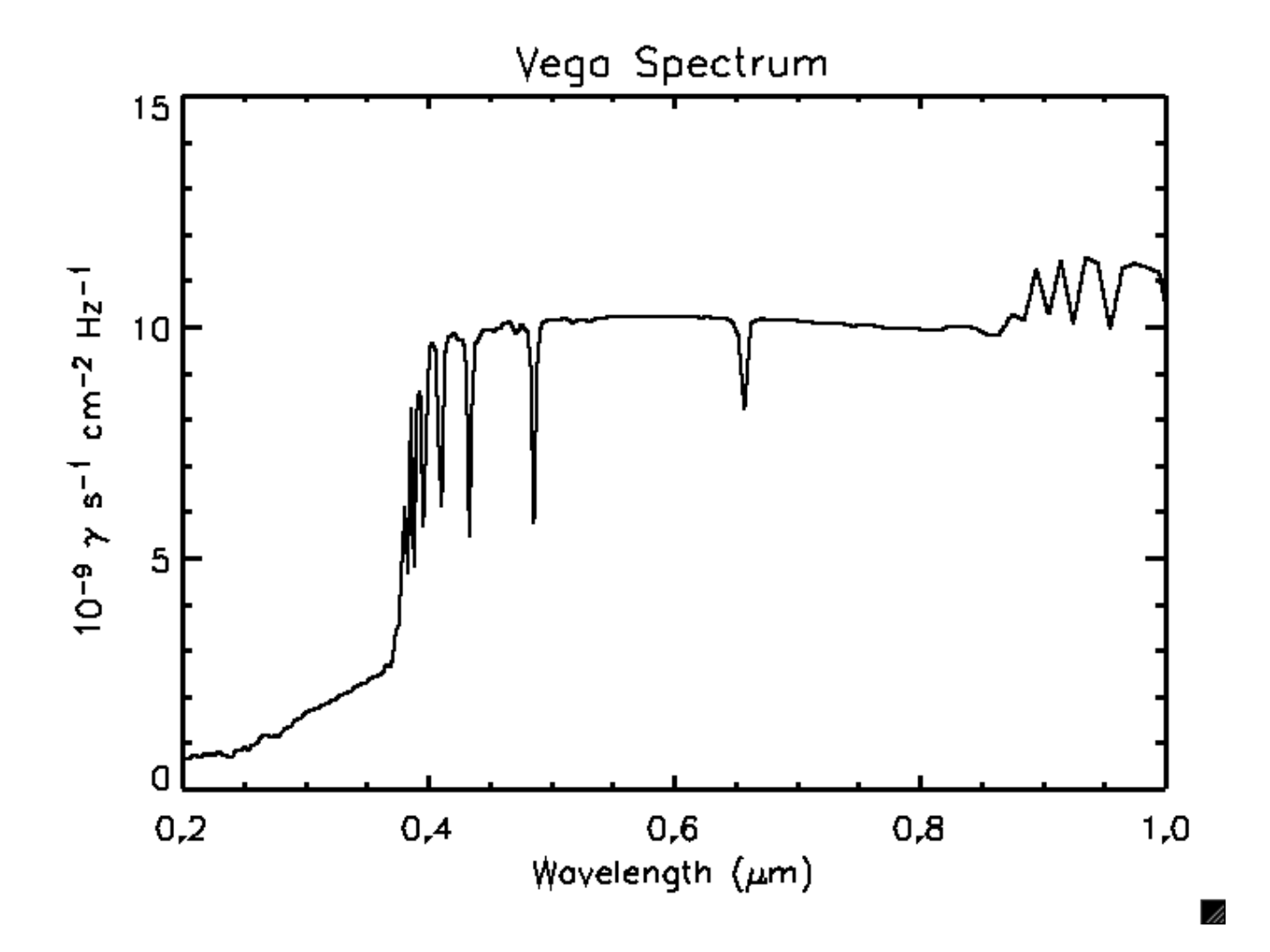

# Scattering & Absorption by the Earth's Atmosphere

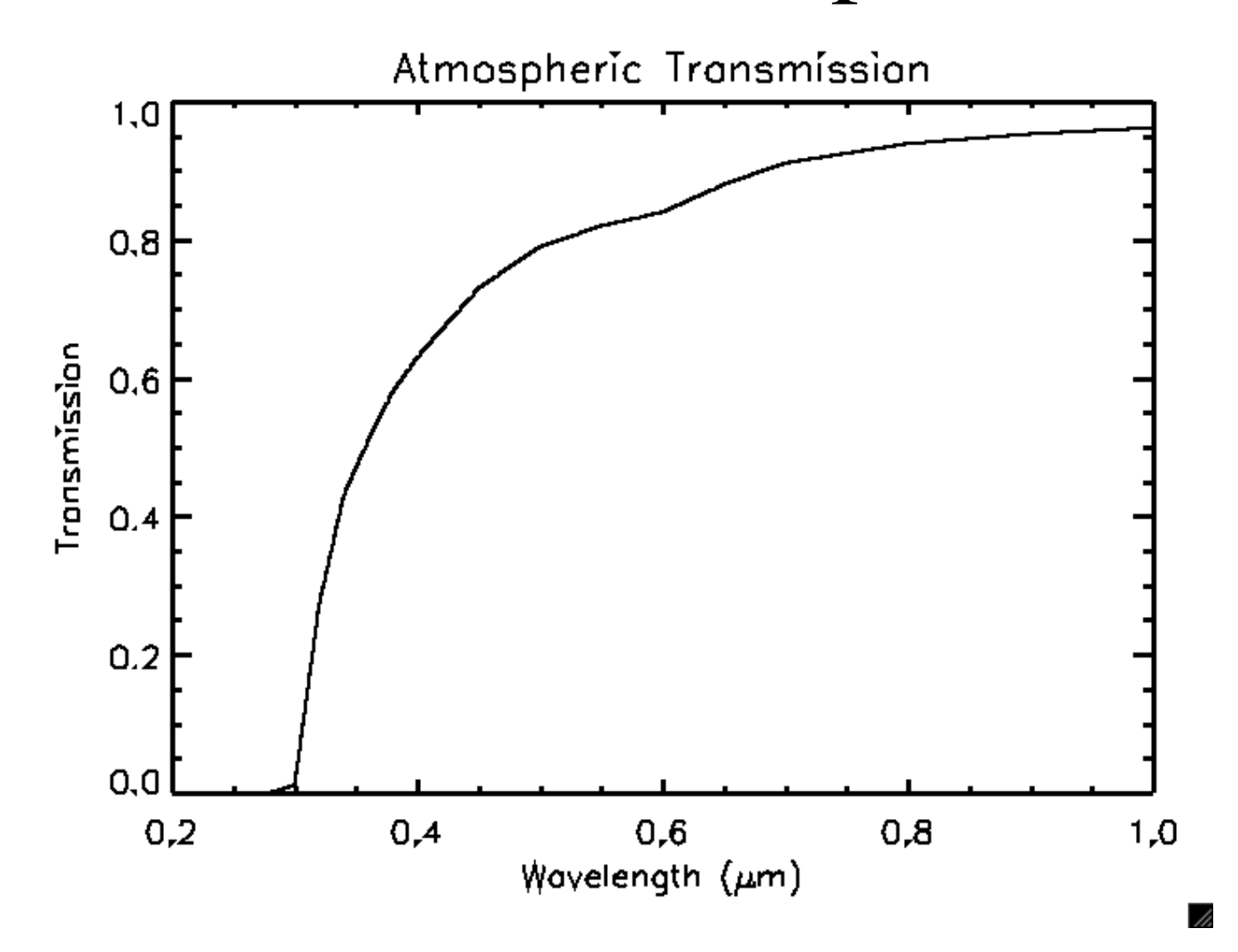

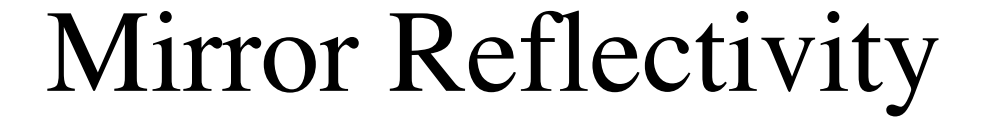

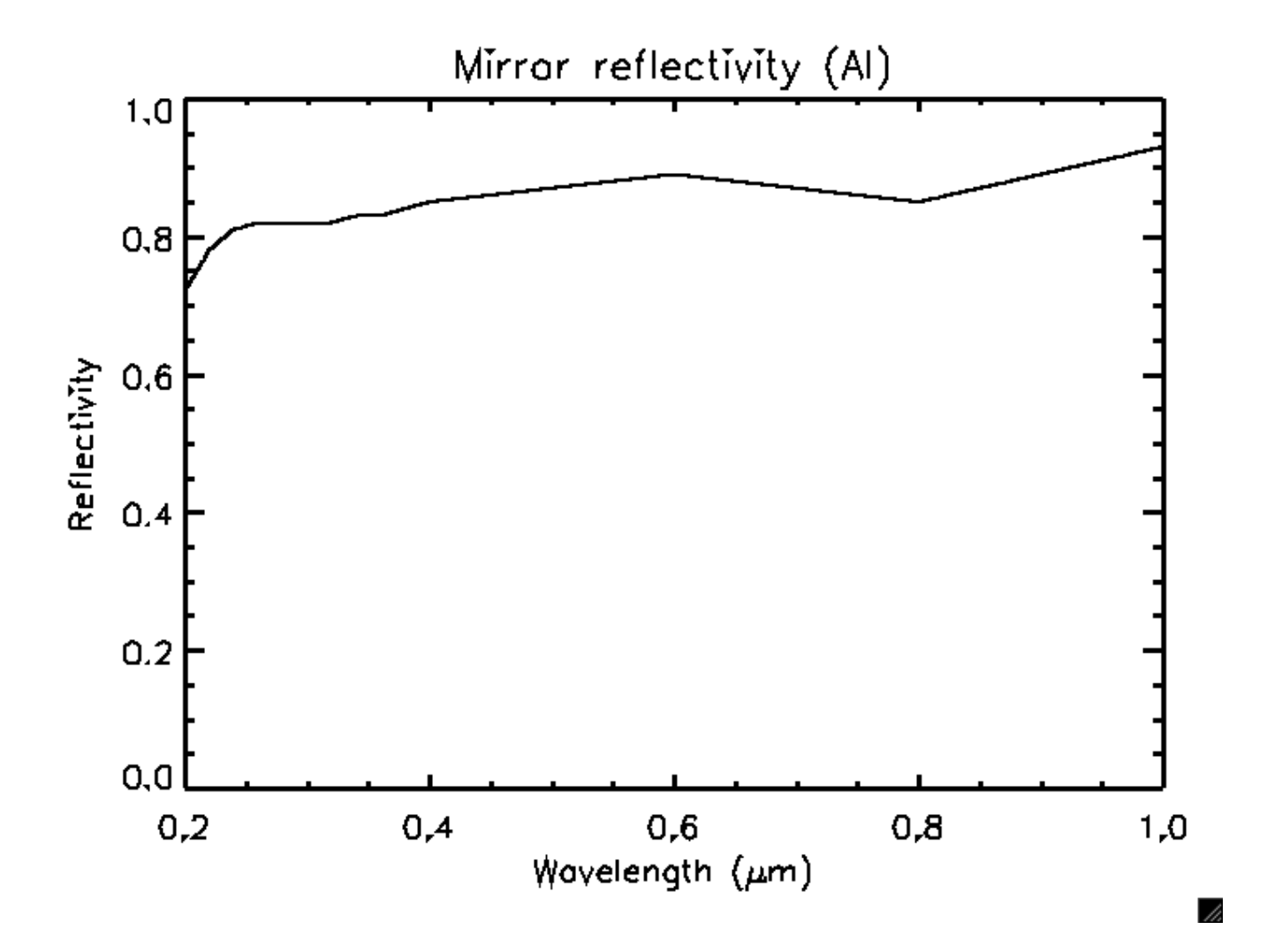

#### Filter Transmission

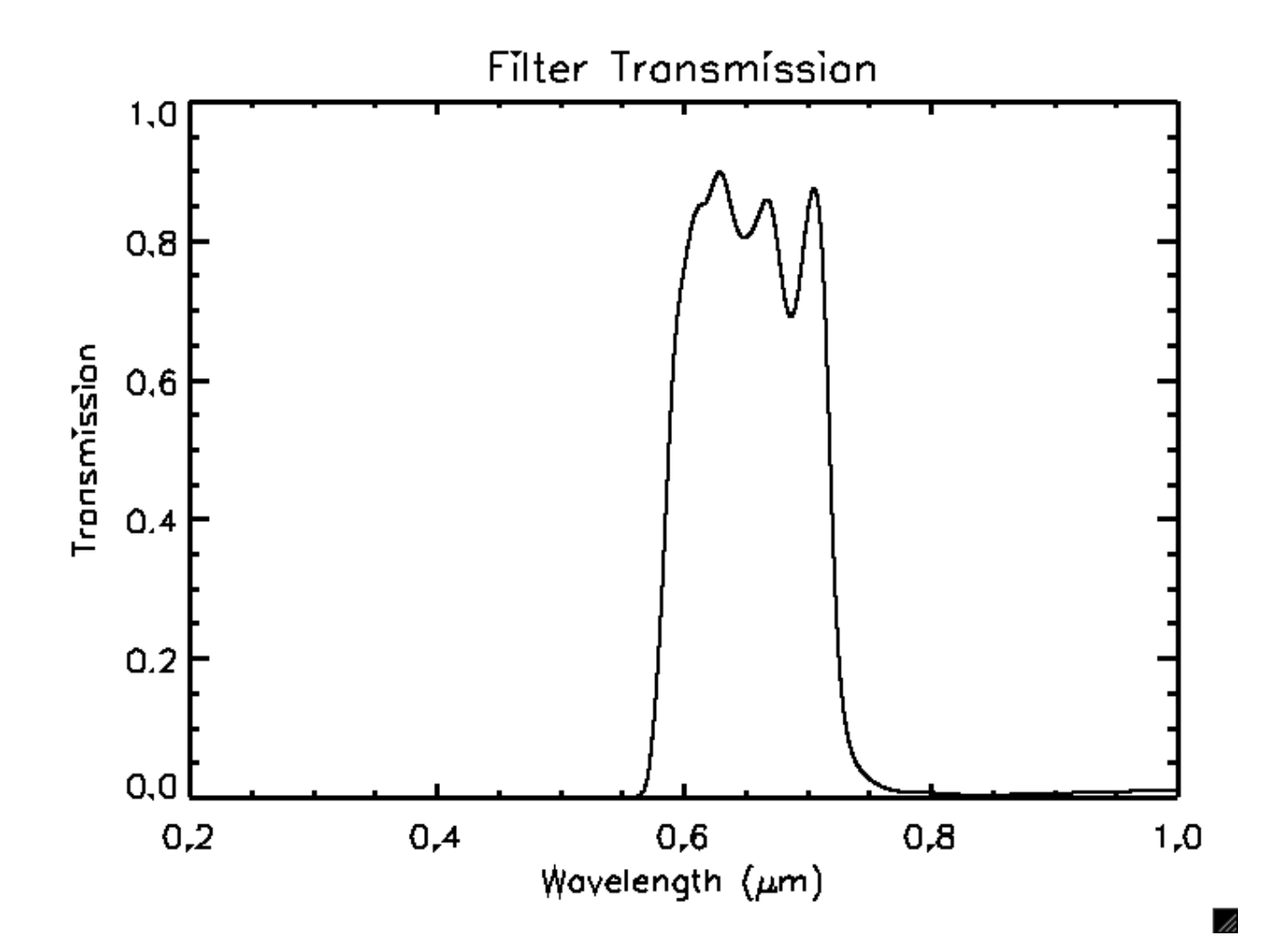

#### Detector Efficiency

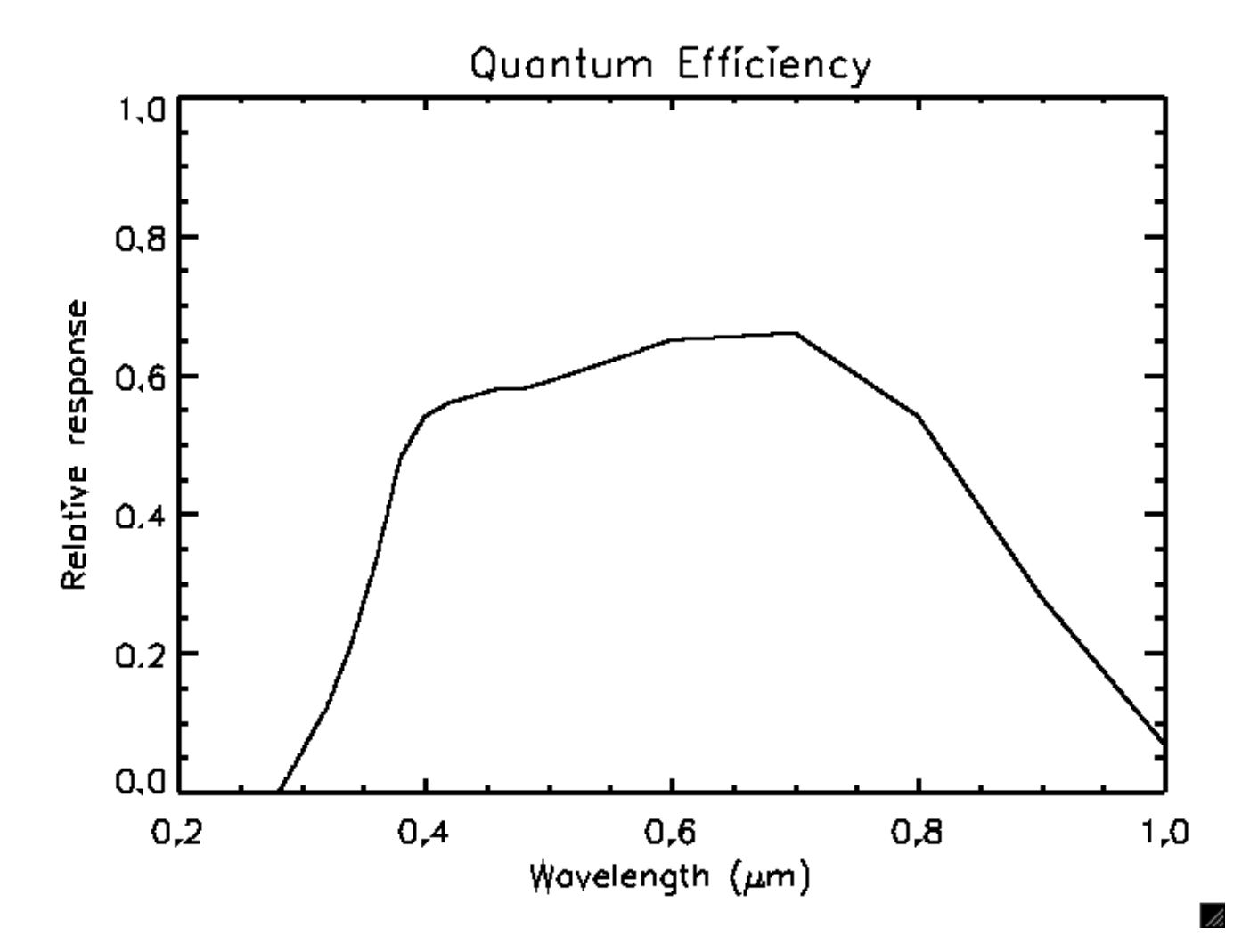

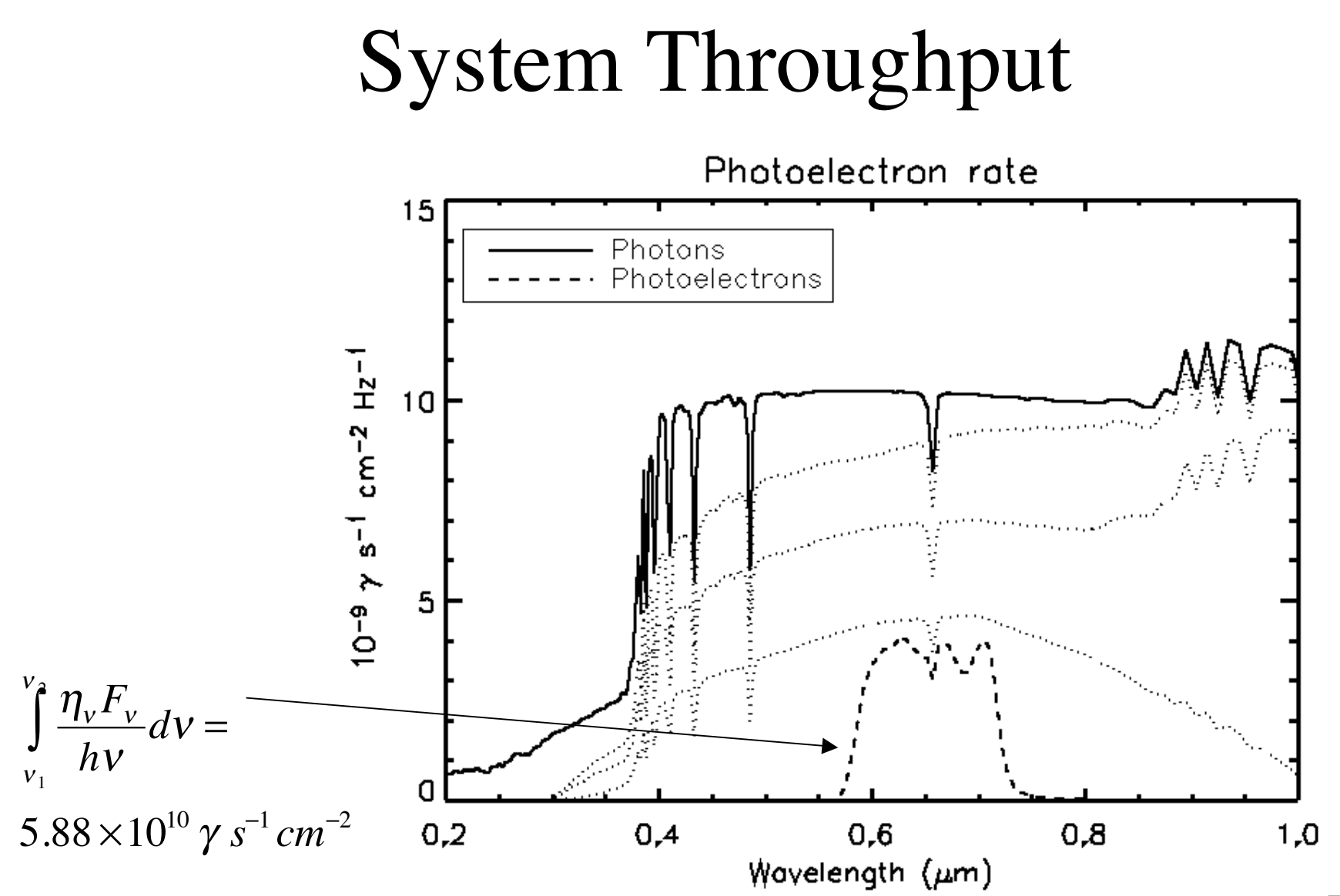

11.

# Step 2: Systematic Errors

- Imaging detectors suffer from a number of errors that must be corrected before the data can be used for photometry
- Goal is to make the DNs from the FITS files proportional to the brightness of the astronomical source

#### Bias & Dark Current

- Even a zero second exposure gives nonzero DN
	- Dark current masquerades as real signal
	- Dark current & bias (constants DC offset) can be removed either by subtracting
		- 1. A dark frame of the same exposure time as the science image—takes care of bias too, or
		- 2. An image of blank sky—takes care of bias & dark, and also subtracts the sky brightness! (can be hard to find blank sky)

# Relative Pixel Gain *a.k.a.* Flat Field

- Every pixel in the detector array has a slightly different response to light
	- Some pixels are more efficient than others
- Need to correct for pixel-to-pixel variations by constructing a flat field
	- Make a flat field by observing a uniform source, e.g., the twilight sky
	- *Divide dark-subtracted images by the flat field*

Dark

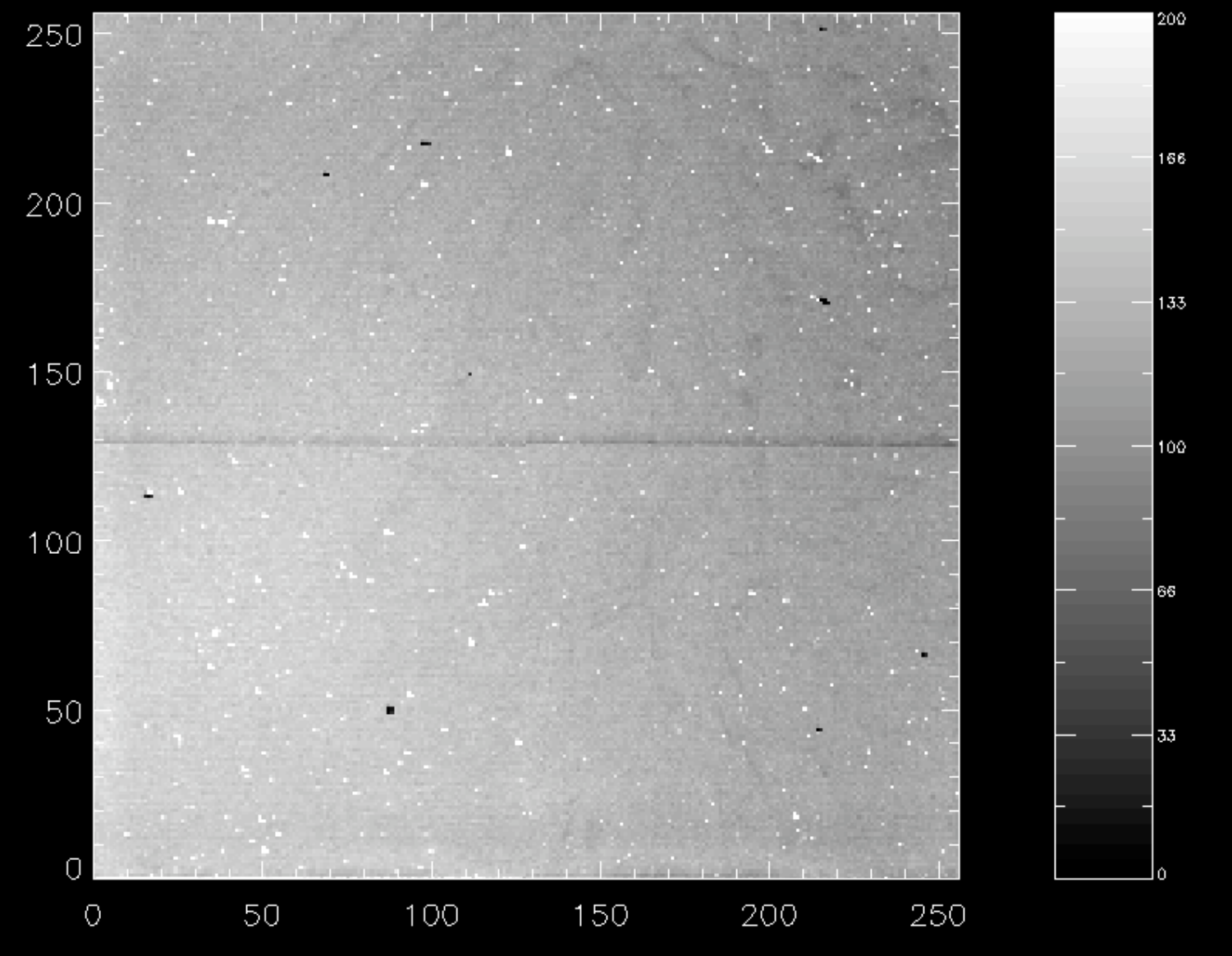

M13 Raw

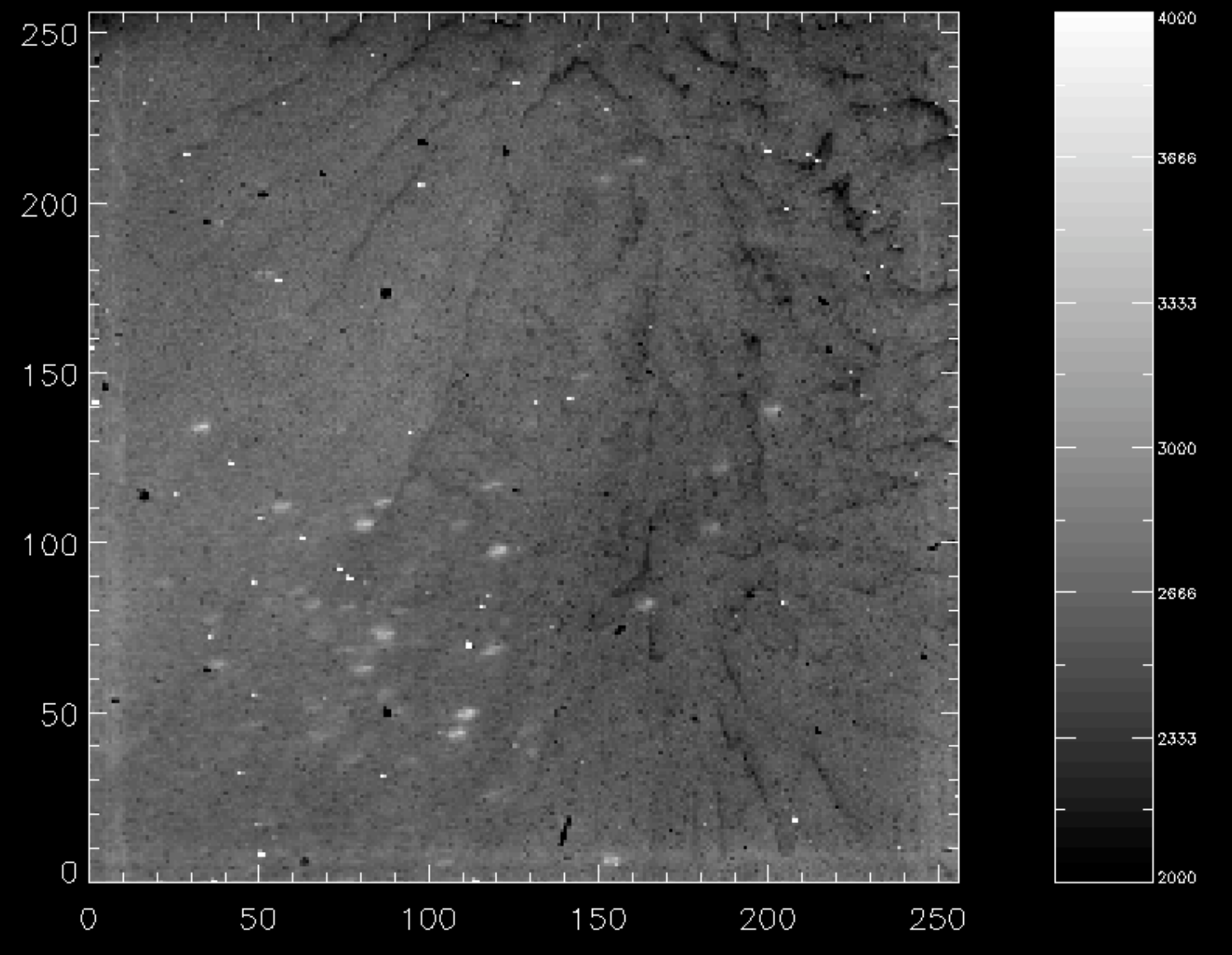

M13-Dark

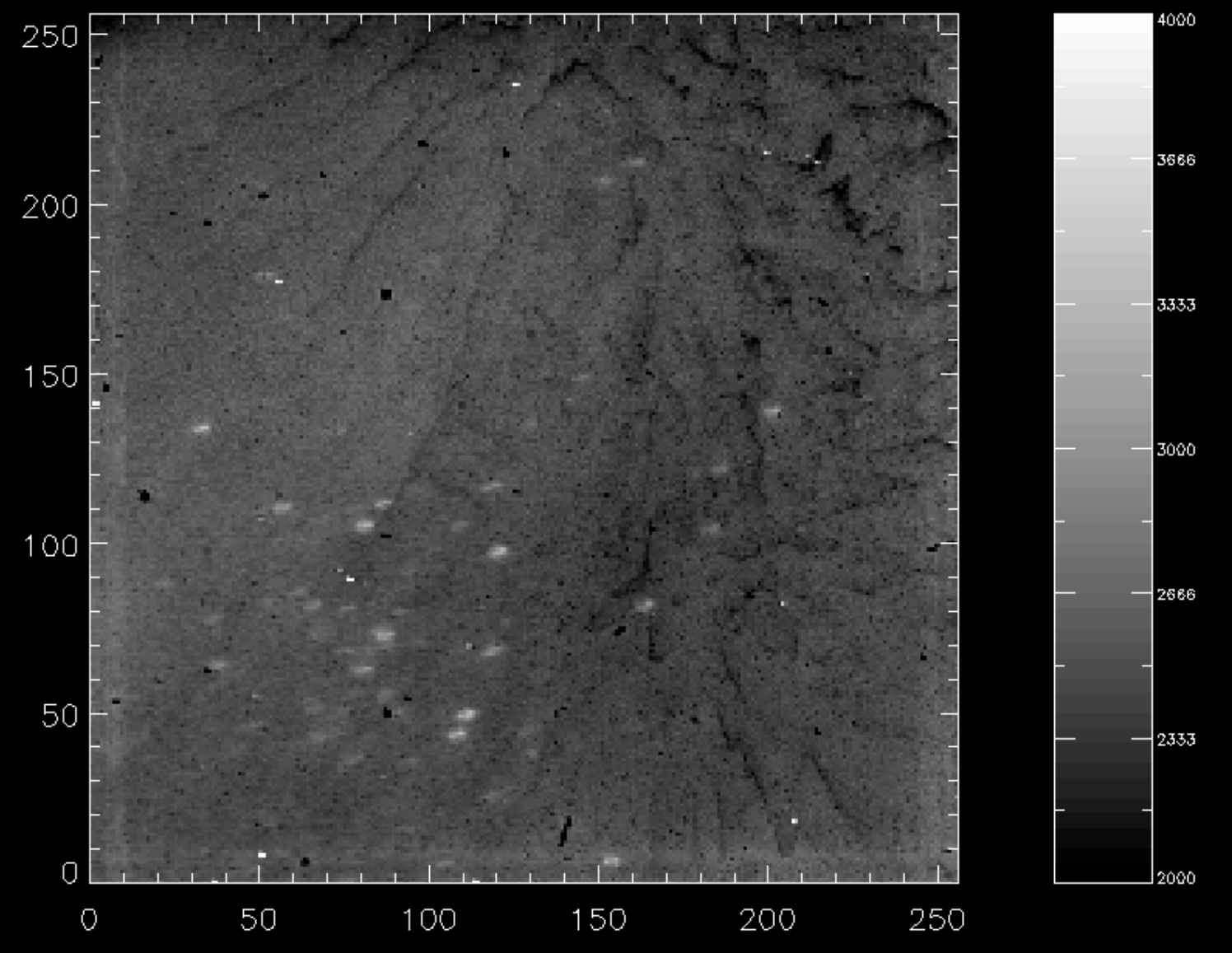

 $Flat$ 

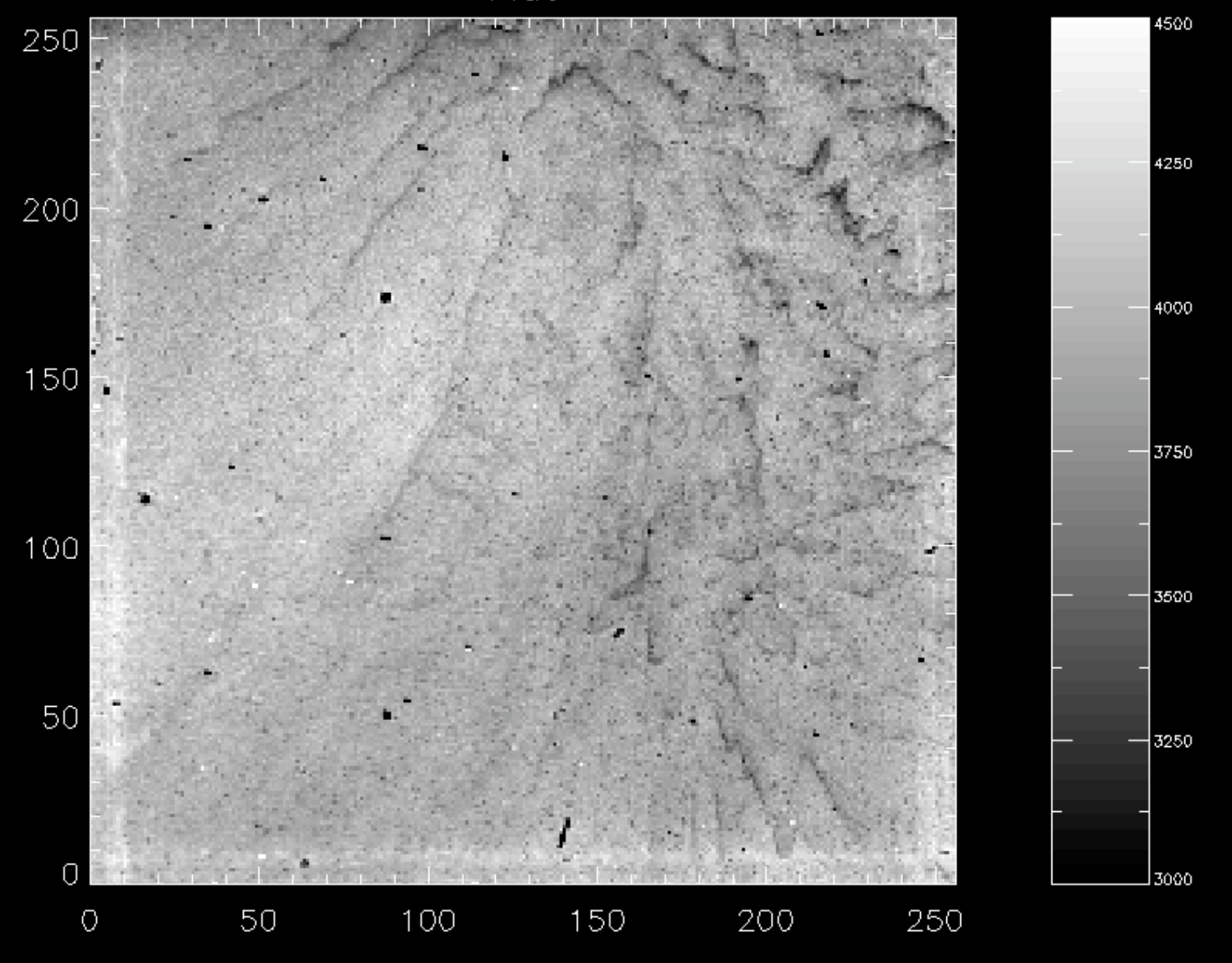

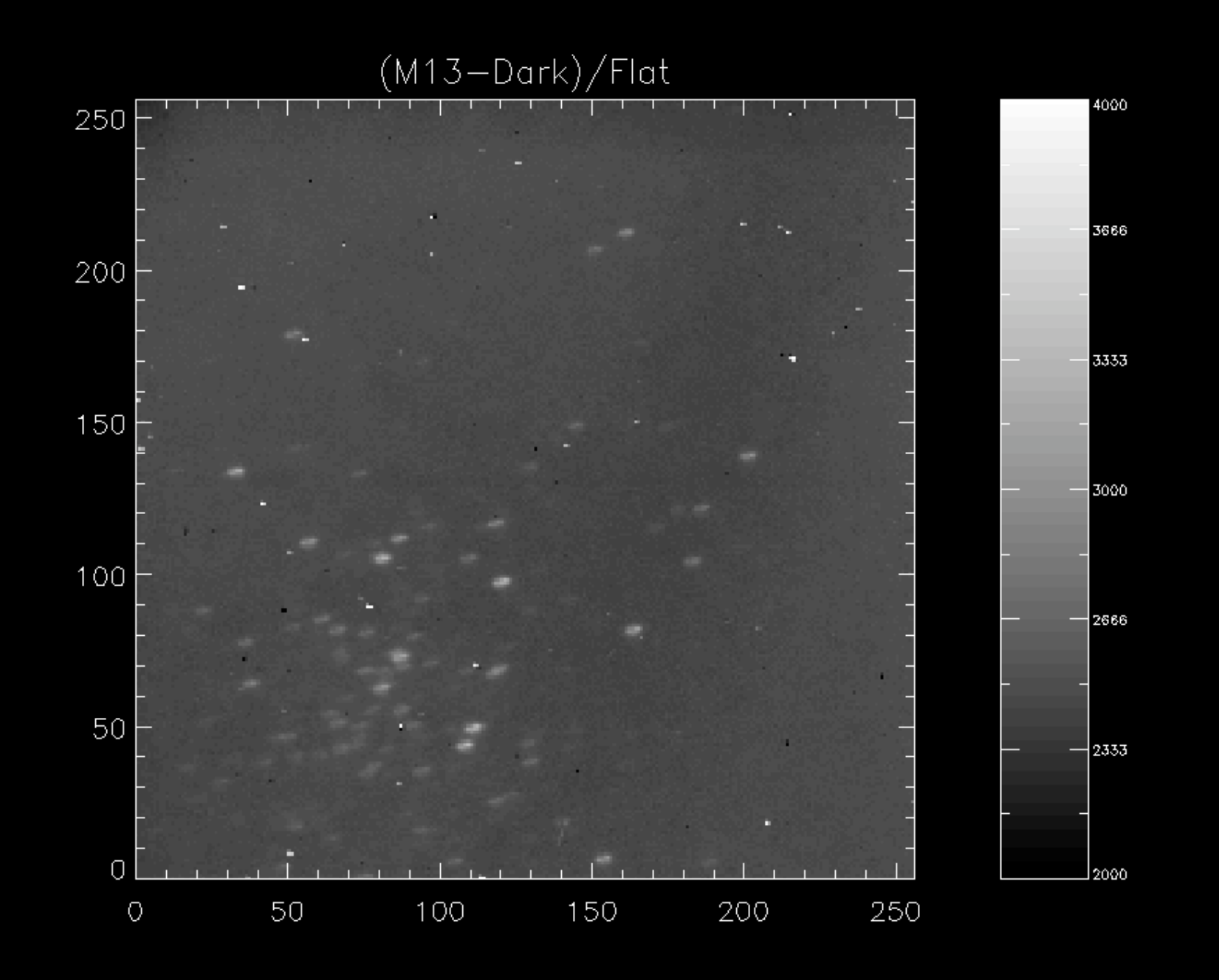

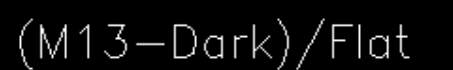

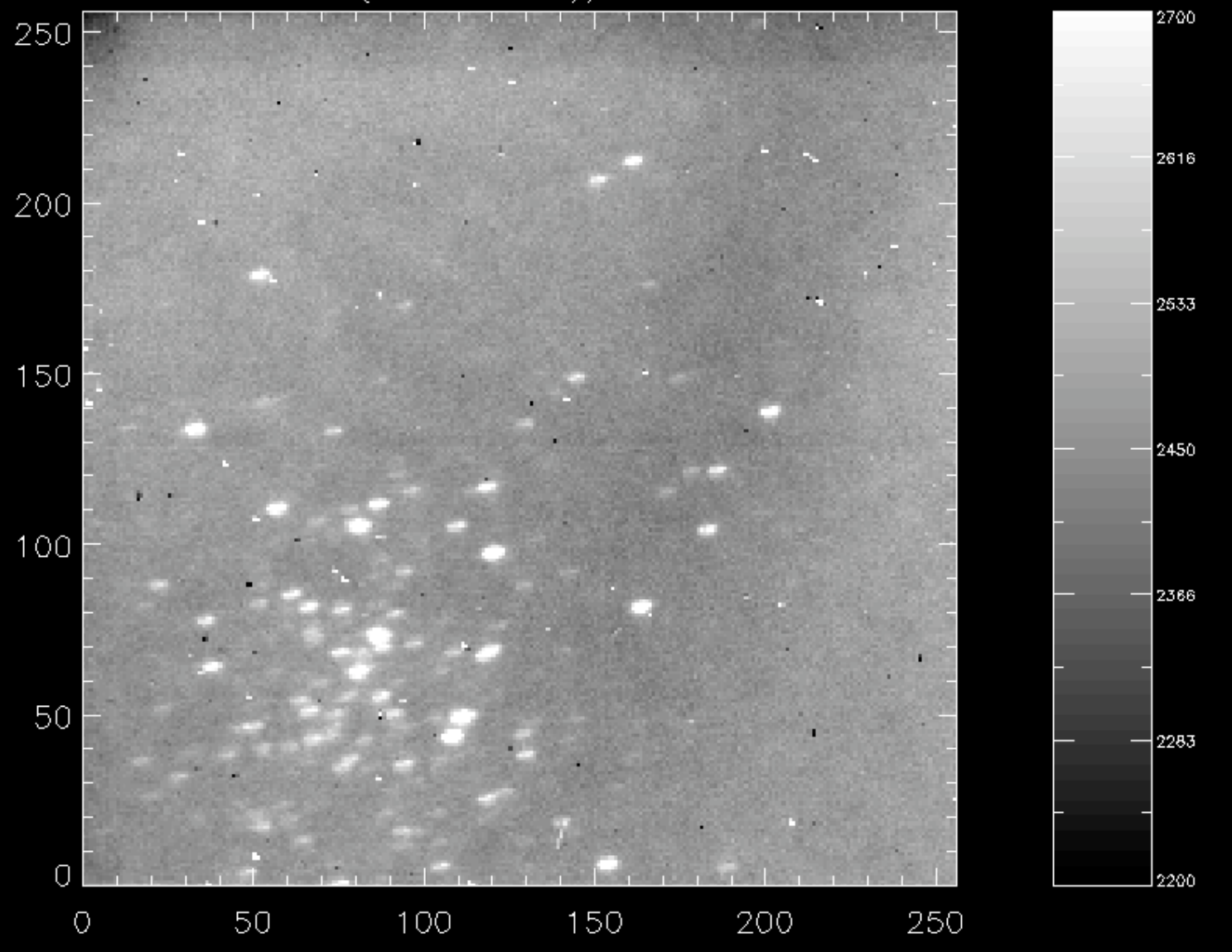

#### **Moments**

• For each star we can construct moments of its light distribution

- The first moment is

$$
\langle x \rangle = \sum_i x_i I_i / \sum_i I_i
$$

# How Bright is that Star?

- The light from a star is spread over several pixels
- How do we sum the light to get a measure of the total signal from the star?
	- 1. Identify the location of the star (RDPIX)
	- 2. Select the associated pixels by making a mask
	- 3. Sum up the light (TOTAL)
		- Subtract the sky background if necessary

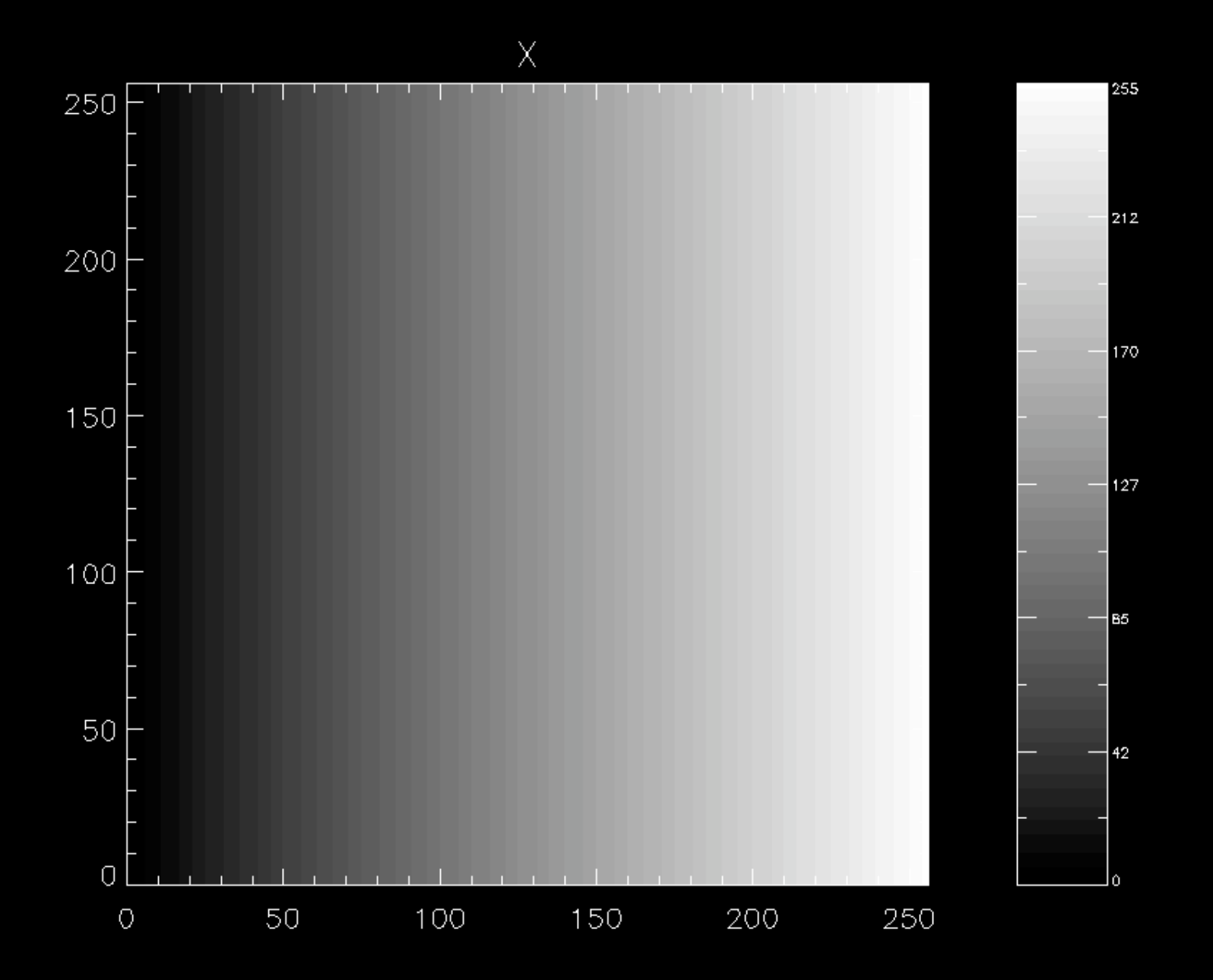

Y 255  $250$ 212  $200$ 170  $150$  $-127$  $100$ —|в5  $50\,$  $-42$  $\hbox{\bf 0}$ ı <u>ana n</u>  $\overline{1}$ ١û 250 100 150 200  $\circlearrowright$  $50\,$ 

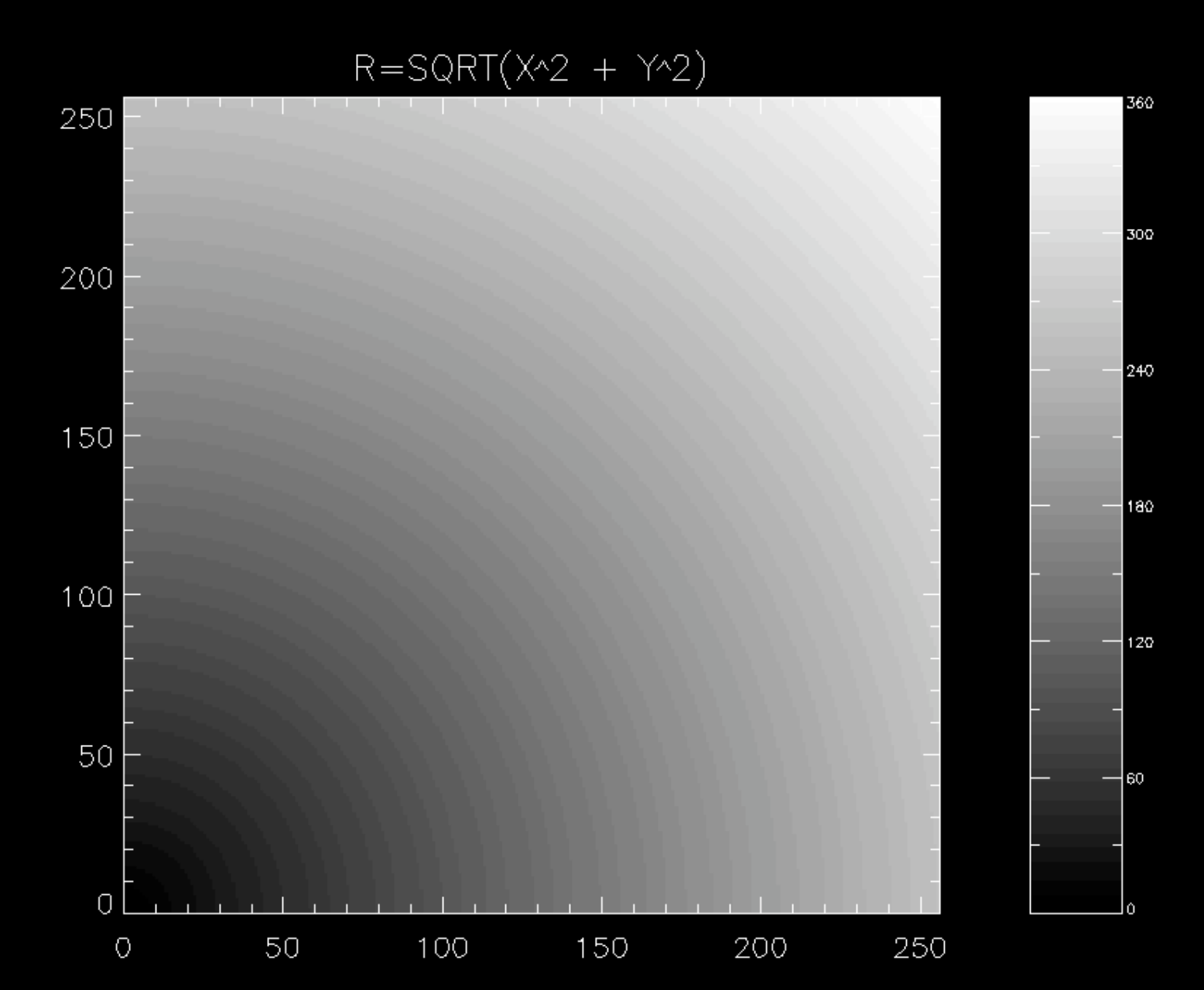

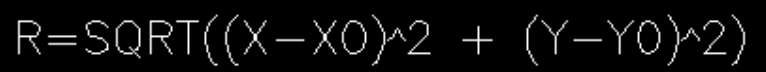

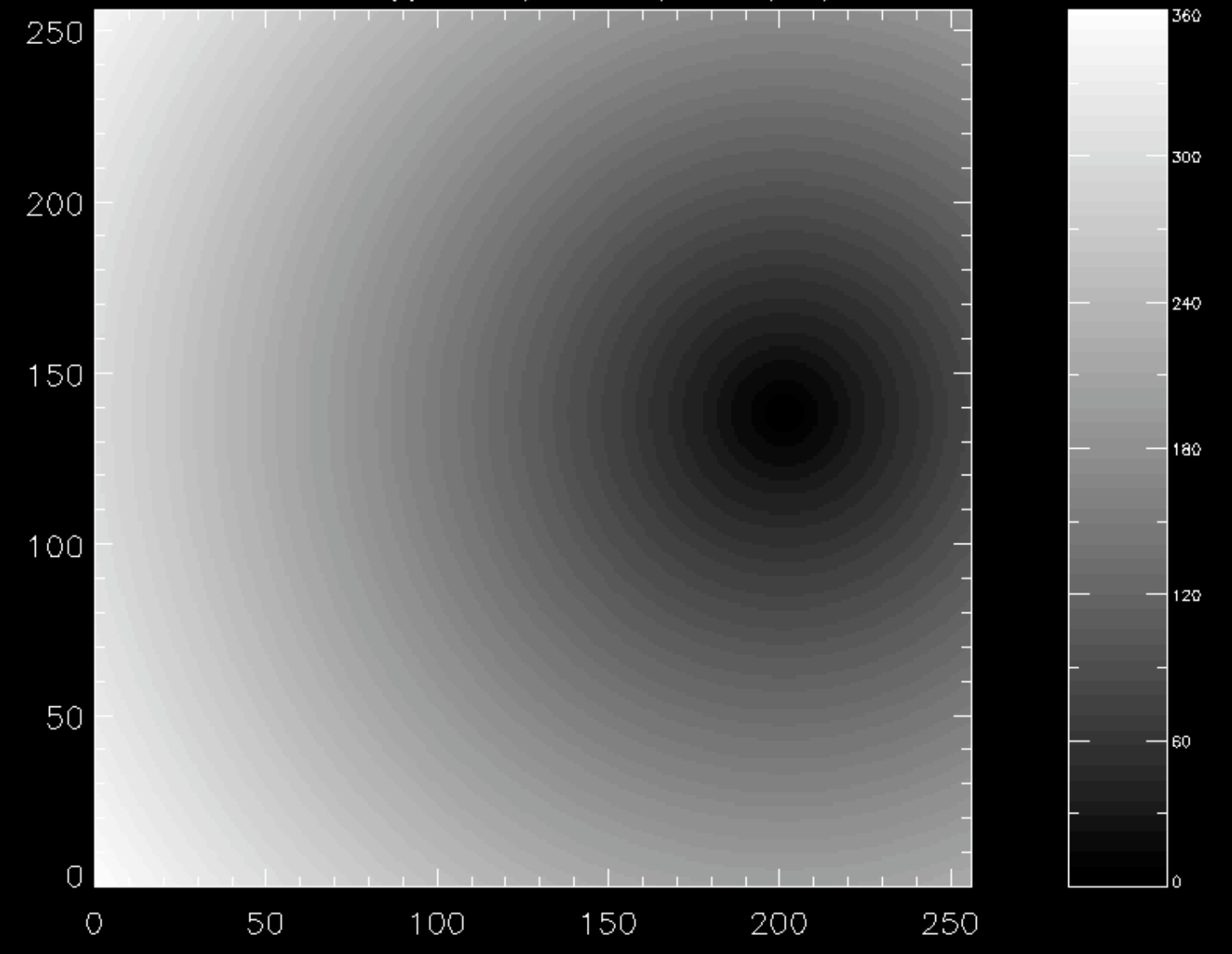

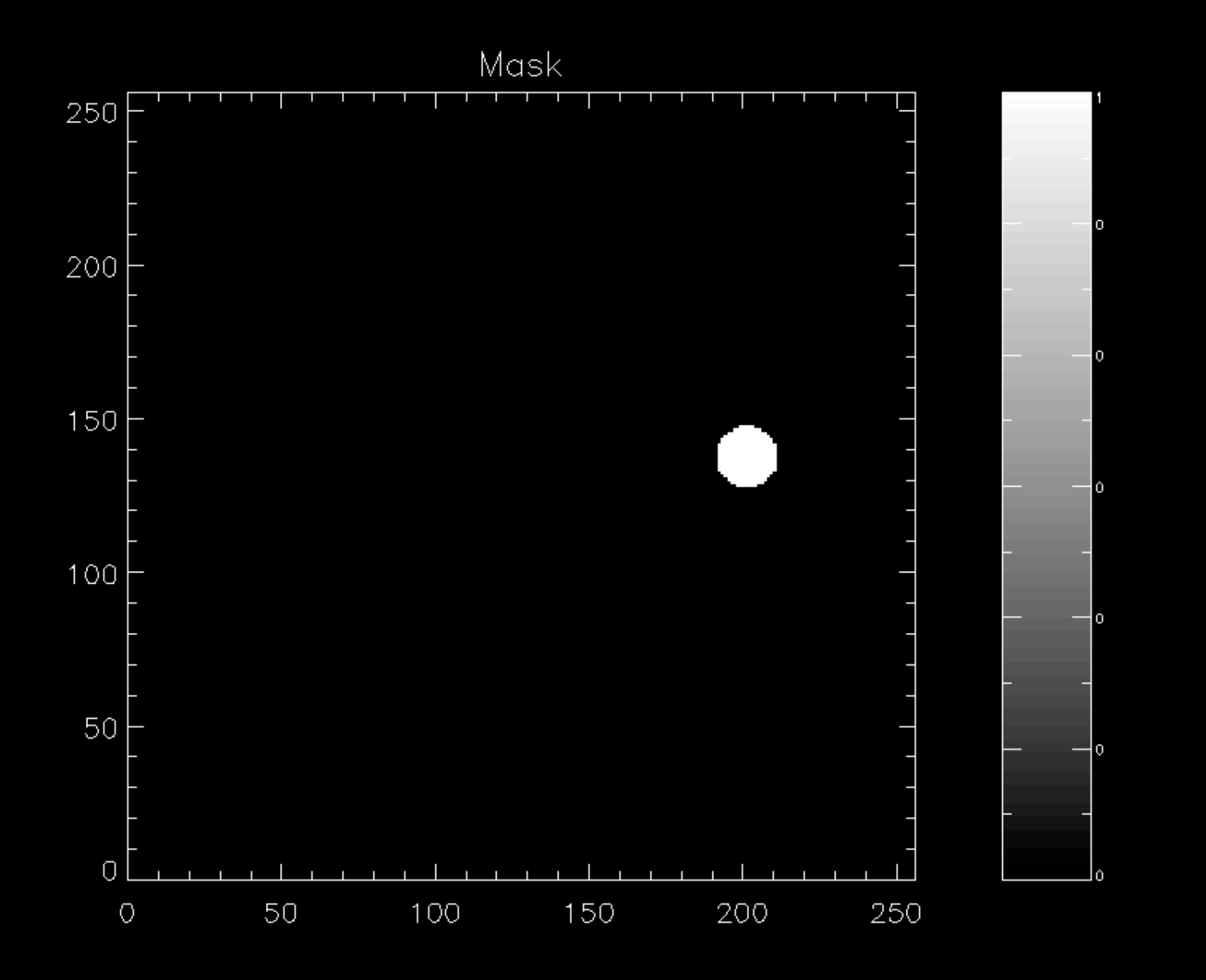

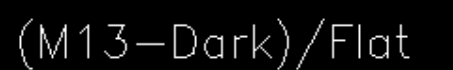

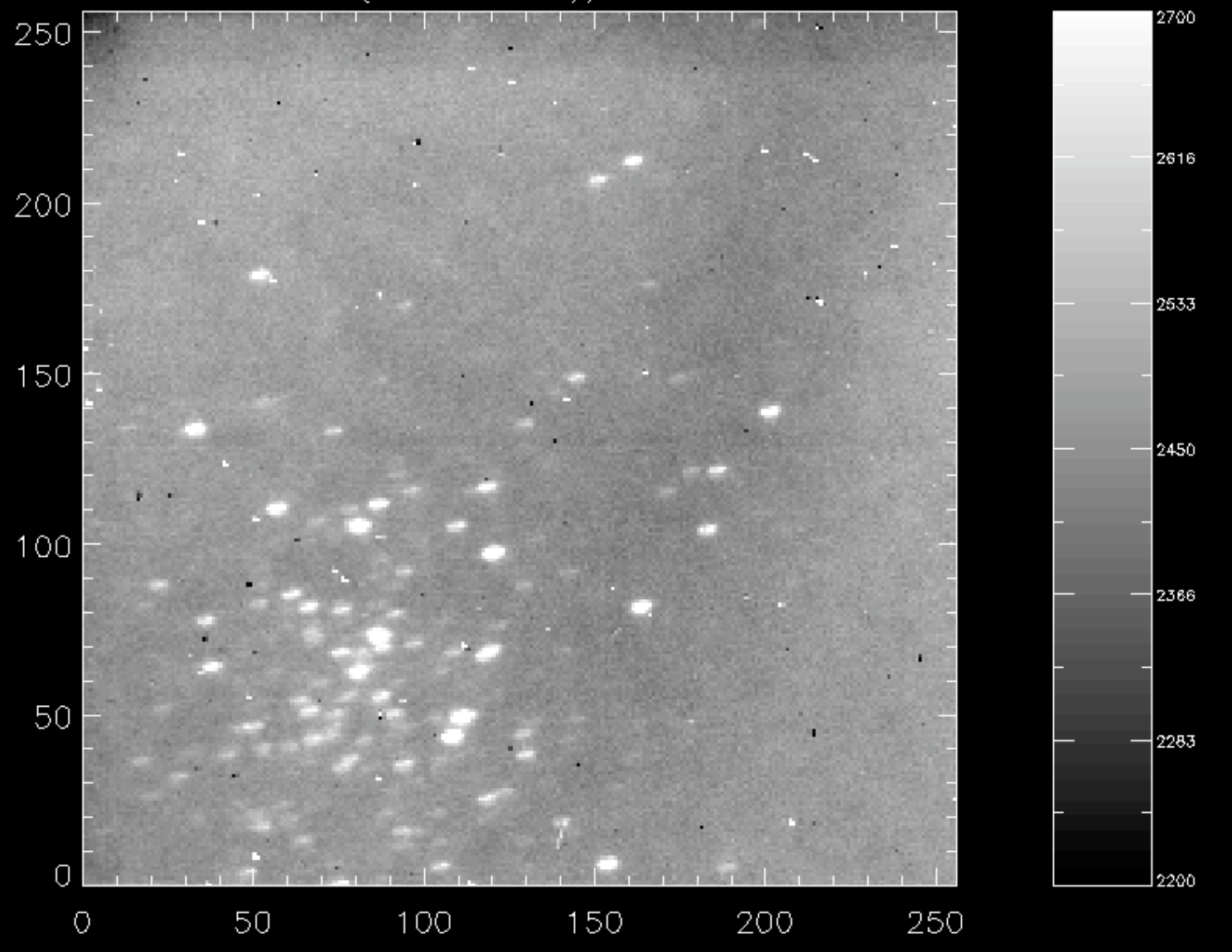

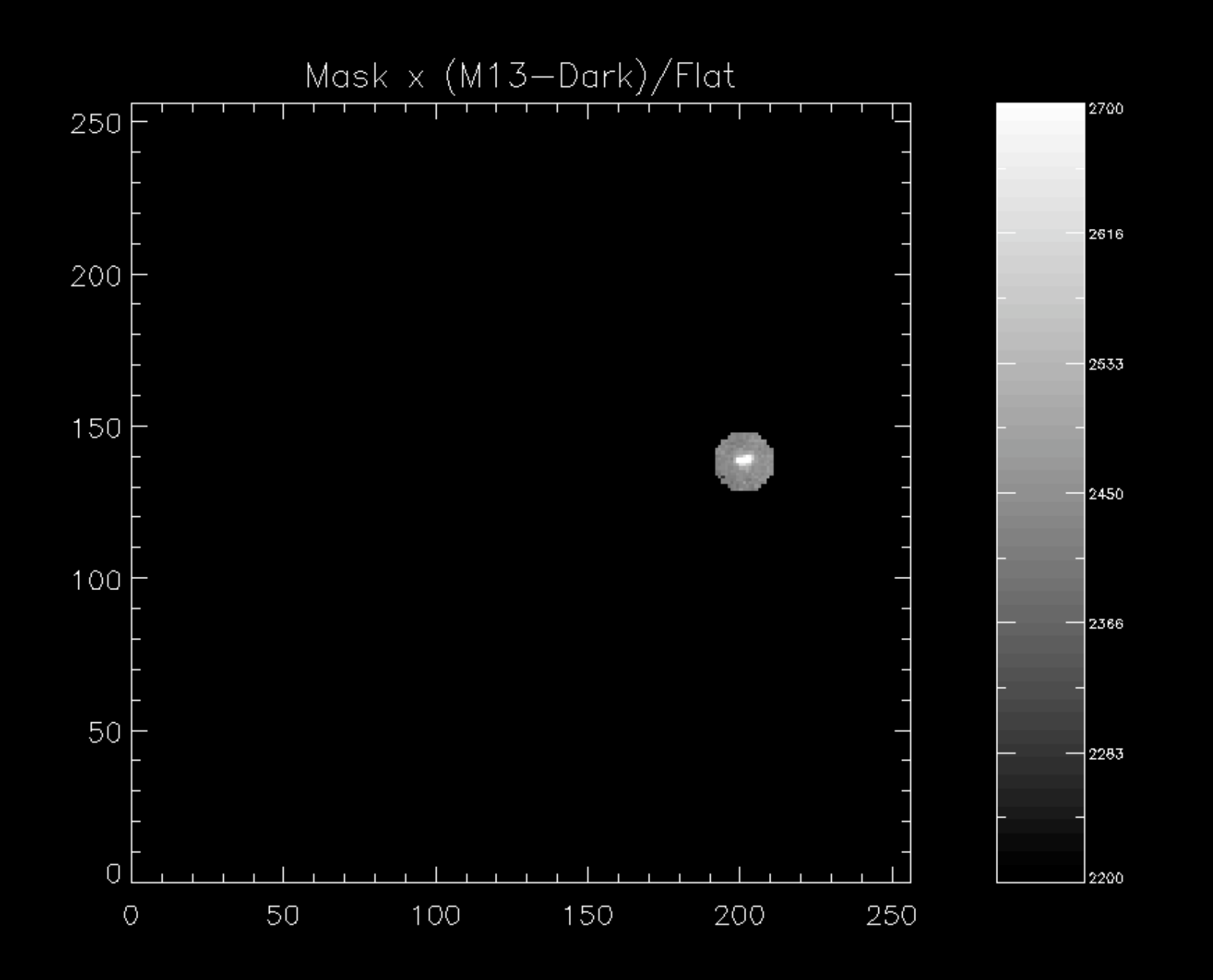

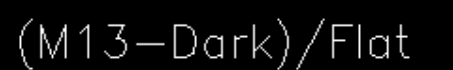

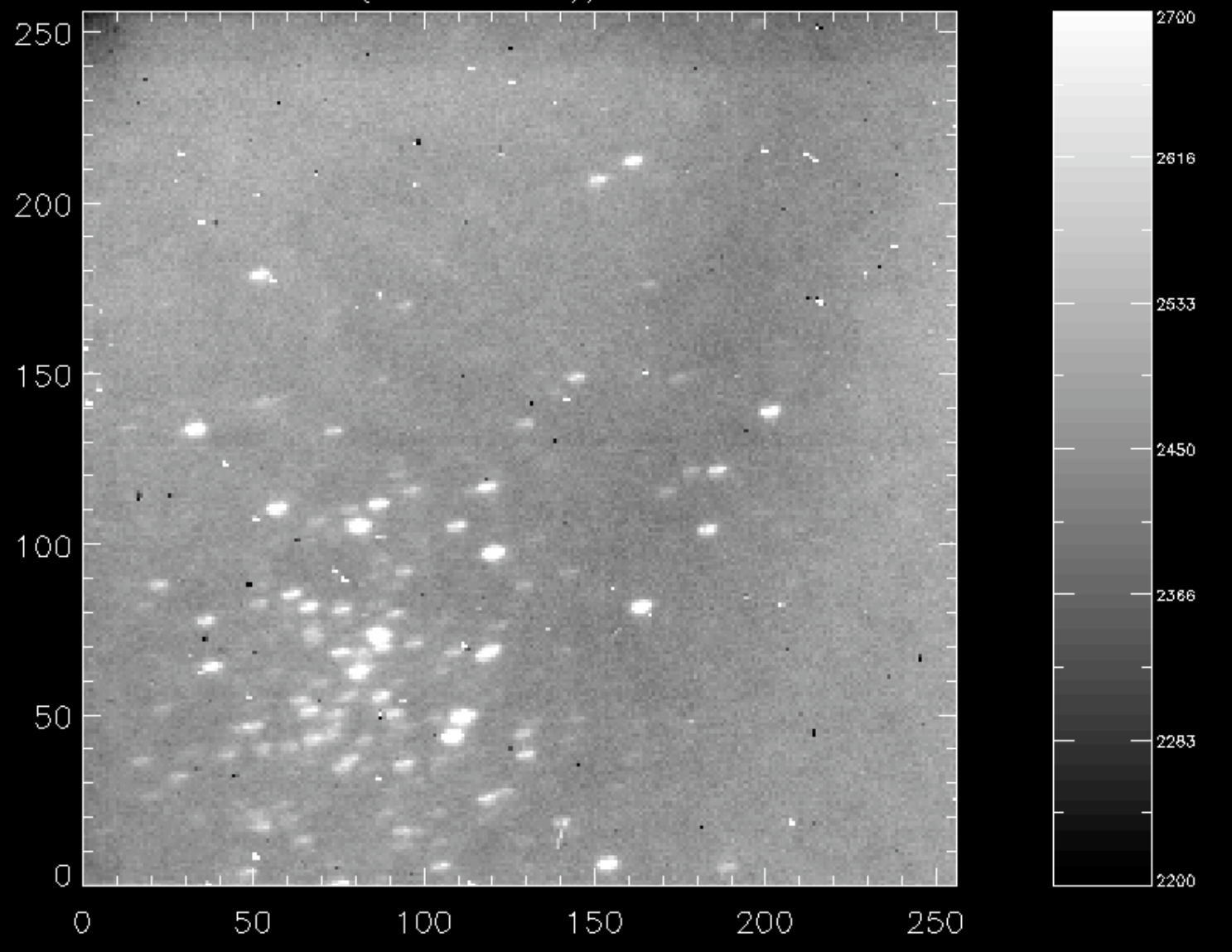

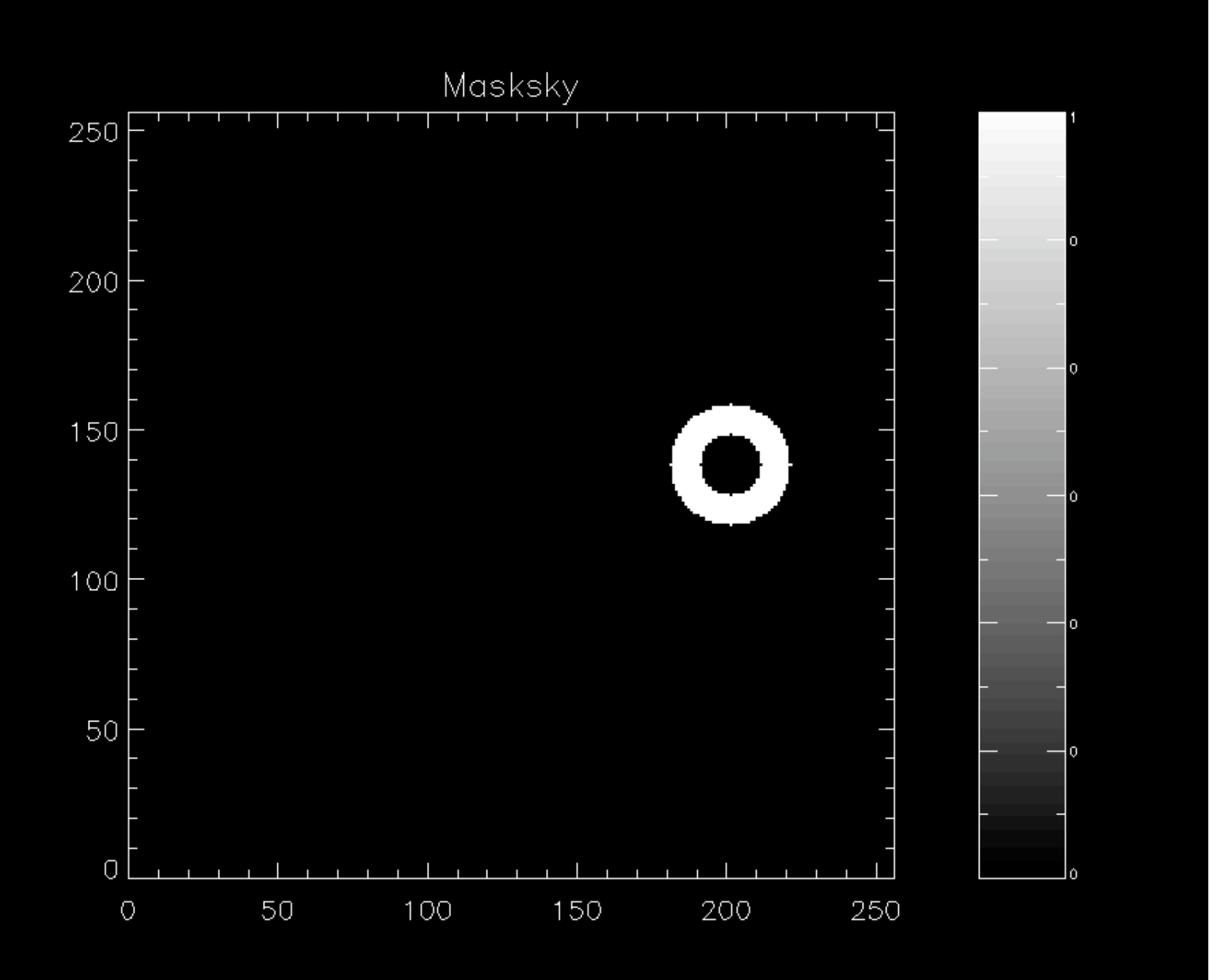

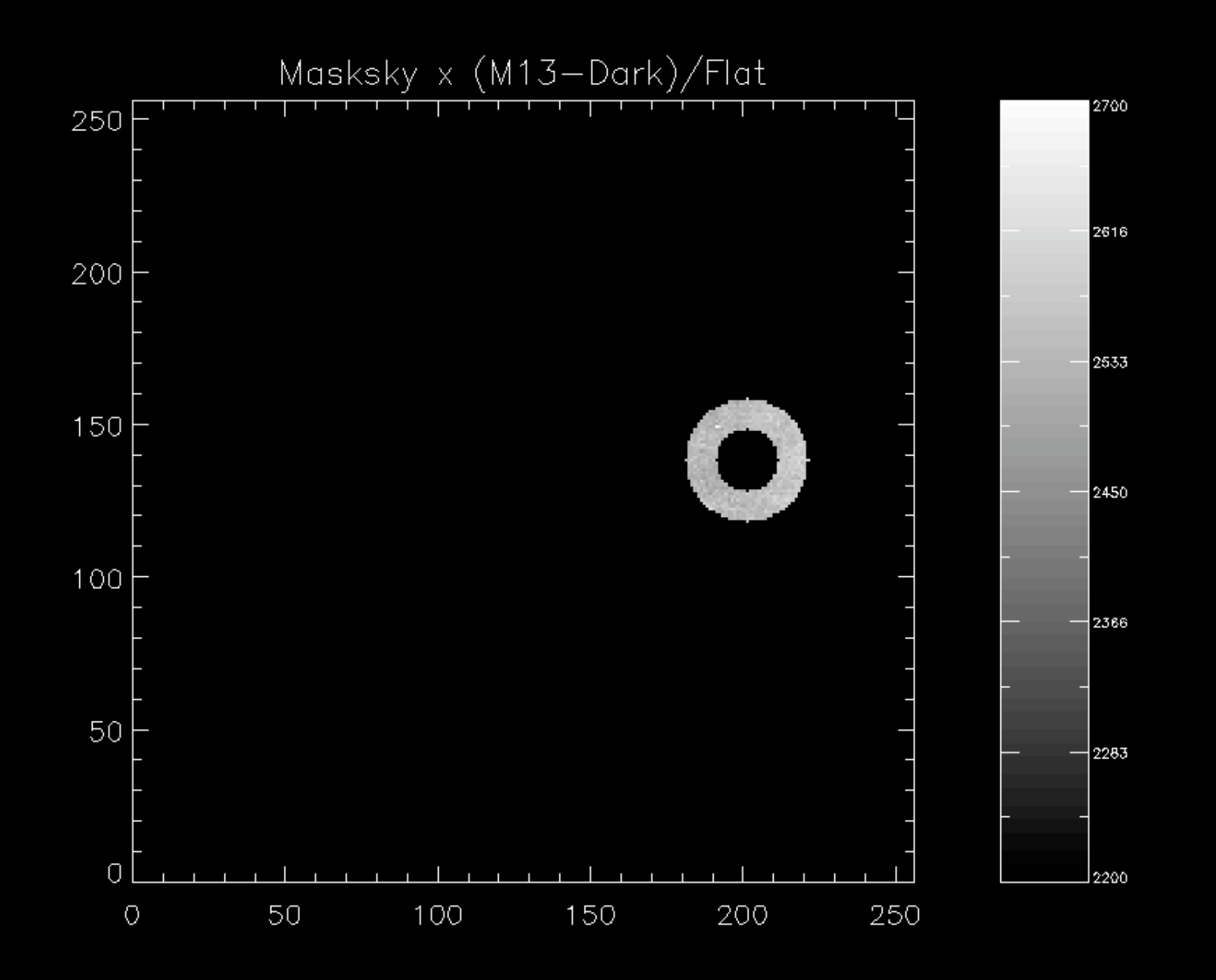

# Computing the Centroid

```
skyval = median( px[wsky] )print, 'Median sky value = ',skyval
```
; compute the pixel centroids

```
xbar = total(mask*xx * (px-skyval) )/total(mask*(px-
  skyval))
ybar = total(mask*yy * (px-skyval))/total(mask*(px-
  skyval))
```
print,  $\langle x \rangle = '$ , xbar print,  $\langle y \rangle = '$ , ybar

# Step 3: Modeling the Noise

- What is the SNR of a given observation?
- How do I choose and optimize the photometric parameters
	- Exposure time required?
	- Aperture diameter?
	- Location and size of sky annuli?

## How to Begin

- Write down an expression for the signal and use error propagation to find the noise
	- Express results as signal-to-noise ratio vs. photometric parameters

# The Model

- The purpose is to *estimate* the noise contributions
	- Often getting the answer to within a factor of two is fine
	- Make simplifying assumptions—so long as you can justify them

### A Photometric Model

• What parameters describe the measurement?

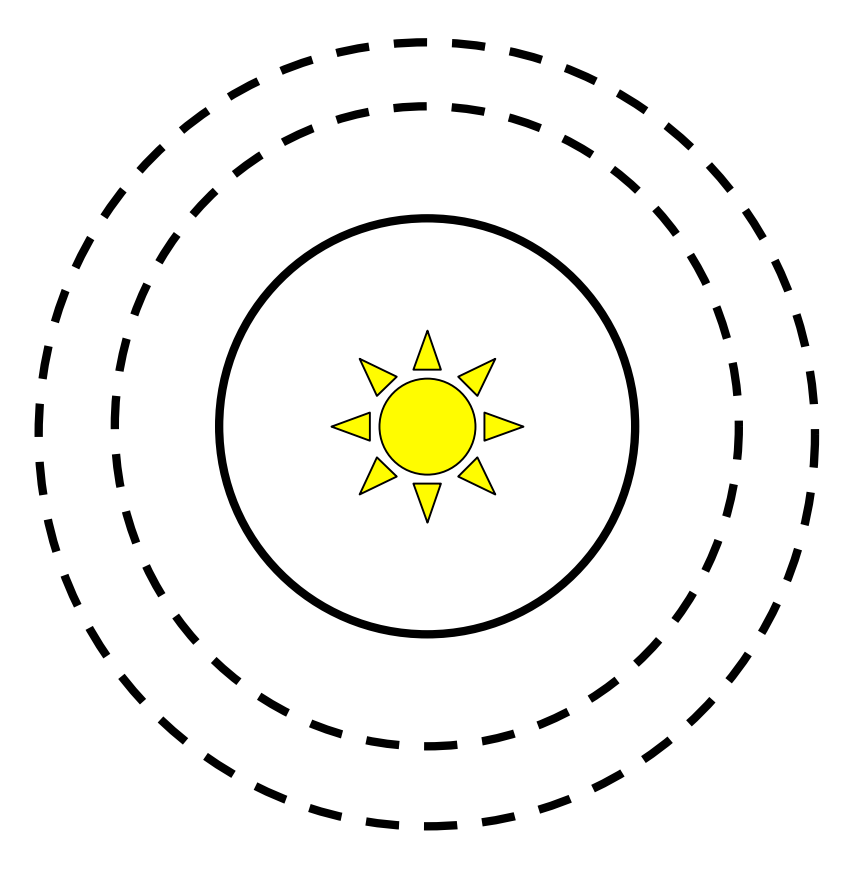

#### A Photometric Model

- Star
	- Brightness
	- Center  $(x_0, y_0)$
	- Width (σ)
- Sky background in annulus – *B*
- Detector
	- *QE*, readnoise, dark current
- Aperture sizes
	- $r_1, r_2, r_3$

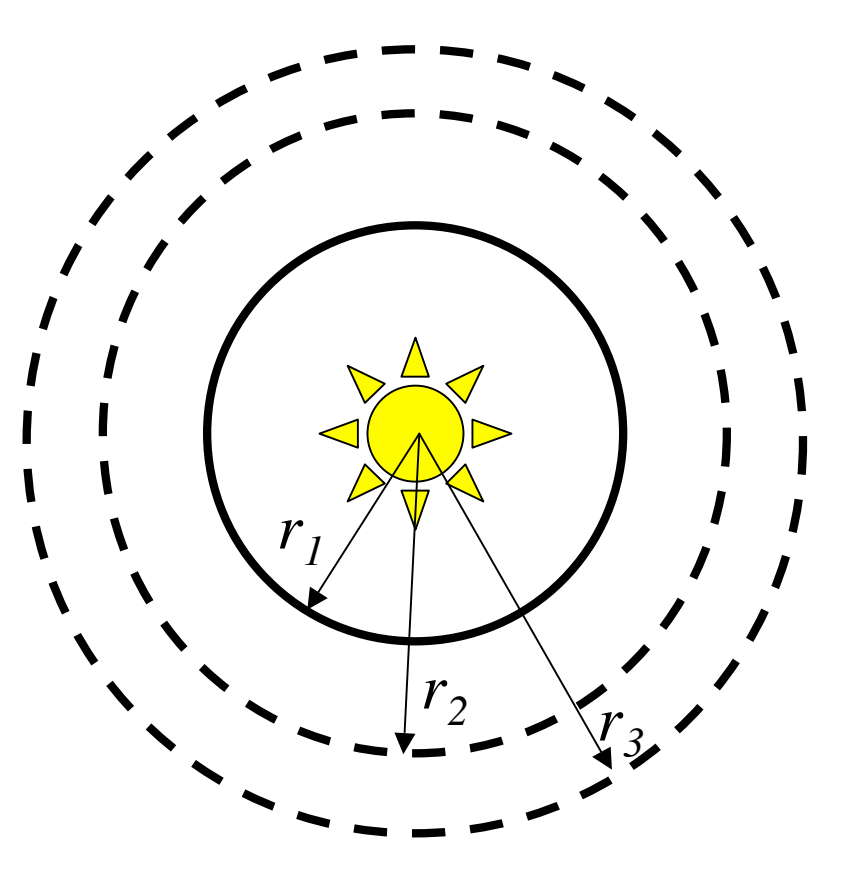

#### Photometric Model

- Write down an expression for the signal, S<sub>i</sub>, in units of photoelectrons
	- In an individual pixel

$$
S_i = F_i + B_i + Q_i + E_i
$$

- $F_i$  is the stellar signal  $= f_i t$  at pixel *i* [e<sup>-</sup>]
	- Different for every pixel
- $-Q_i$  is the dark charge  $=i_i t$  [e<sup>-</sup>] in a given pixel
	- The dark current  $i_i$  varies from pixel to pixel
	- For SNR model assume constant
- $B_i$  is the sky background =  $b_i t$  assumed uniform [e<sup>-</sup>]
	- Varies from pixel to pixel, for SNR model assume constant
- $E_i$  is the readout electronic offset or bias [e<sup>-</sup>]
	- Varies from pixel to pixel, for SNR model assume constant

### The Stellar Signal

• The stellar signal is found by subtracting the background from  $S_i$  and summing over the *N* pixels that contain the star

$$
F_i = S_i - (B_i + Q_i + E_i)
$$
  
\n
$$
F_N = \sum_{i=1}^{N_1} F_i = \sum_{i=1}^{N_1} S_i - (B_i + Q_i + E_i)
$$
  
\n
$$
N_1 = \pi r_1^2
$$

- Error in  $F_N$  is due to noise in in the signal itself,  $F_N$
- Noise due to dark charge, *Qi*
- Noise from the background, *B*
- The read out noise  $\sigma_{RO}$  $\frac{1}{2}$

**Notice**  
\n
$$
F_N = \sum_{i=1}^{N_1} F_i = \sum_{i=1}^{N_1} \left[ S_i - \underbrace{(B_i + Q_i + E_i)}_{\text{Background}} \right]
$$
\n
$$
\langle B \rangle = \text{ average sky/pixel } \& \langle Q \rangle \text{ the average dark charge/pixel}
$$
\n
$$
\sigma_F^2 = \underbrace{F_N}_{\text{Poisson signalnoise}} + \underbrace{N_1(\langle B \rangle + \langle Q \rangle + \sigma_{RO}^2)}_{\text{Poisson noise within } r_1} + \underbrace{N_1 \sigma_{Sky}^2}_{\sigma_{Sky} \text{ is the error in the sky measured between } r_2 \& r_3}
$$

$$
\sigma_{Sky}^2 = \left(\langle B \rangle + \langle Q \rangle + \sigma_{RO}^2\right) / N_{23}
$$

Every pixel between  $r_2 \& r_3$  contributes to the accuracy of the sky measurement

$$
\underbrace{N_1 = \pi r_1^2}_{Star}, \quad \underbrace{N_{23} = \pi r_3^2 - \pi r_2^2}_{Sky}
$$

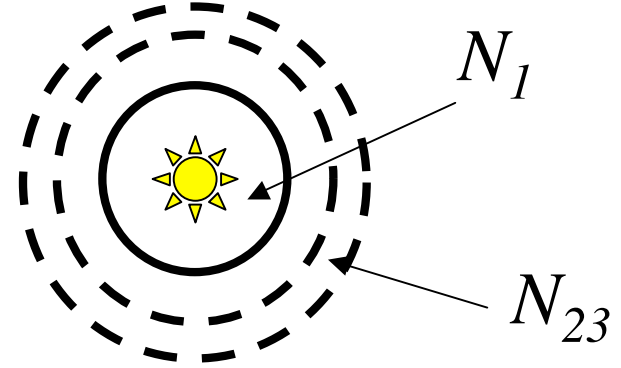

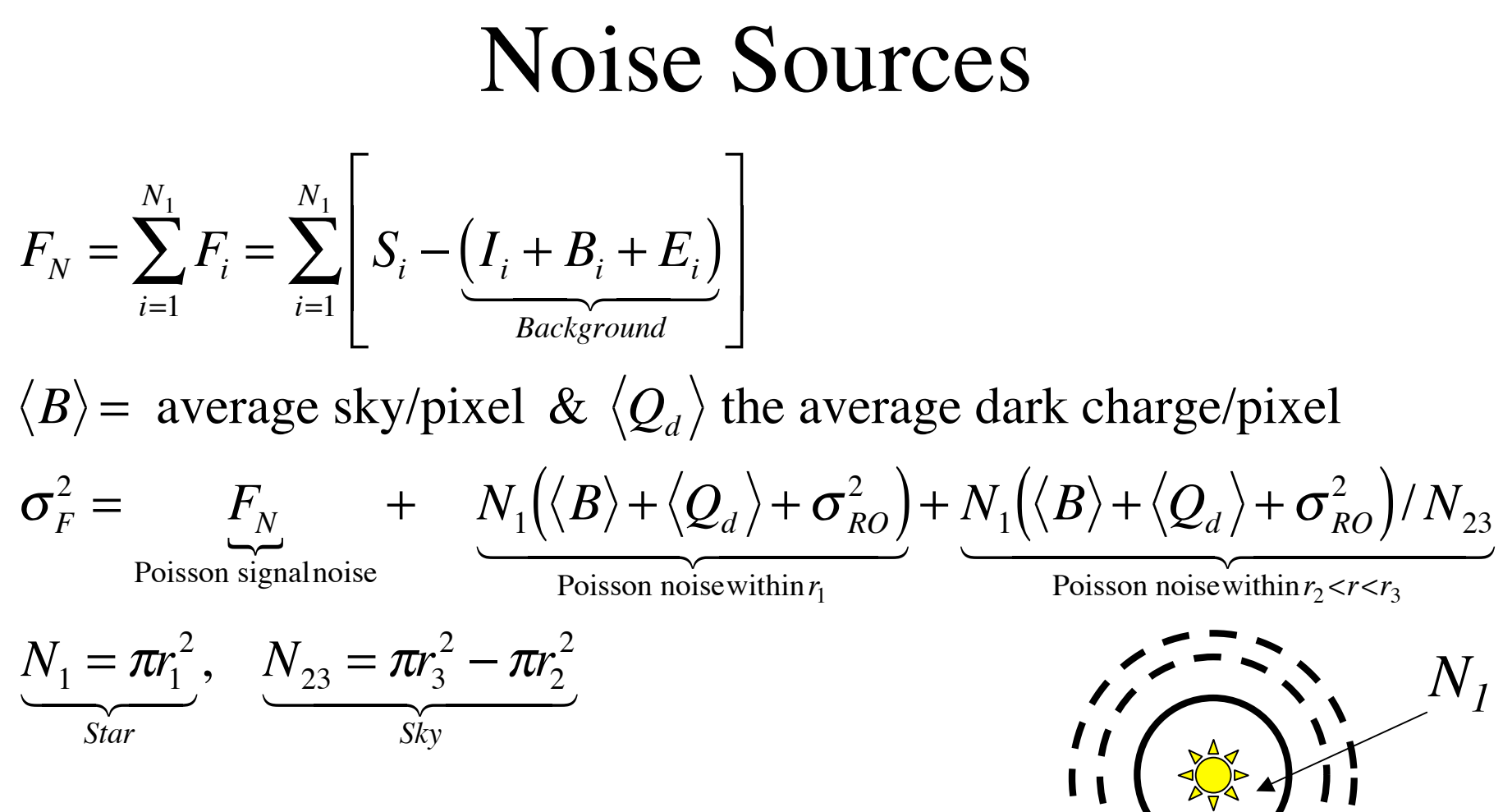

*N23*

- How do we choose  $r_1$ ,  $r_2$ ,  $r_3$ ?
	- $-$  Signal increases with  $N_1$
	- Noise increases with  $N_1$  and decreases with  $N_{23}$

### Signal-to-Noise

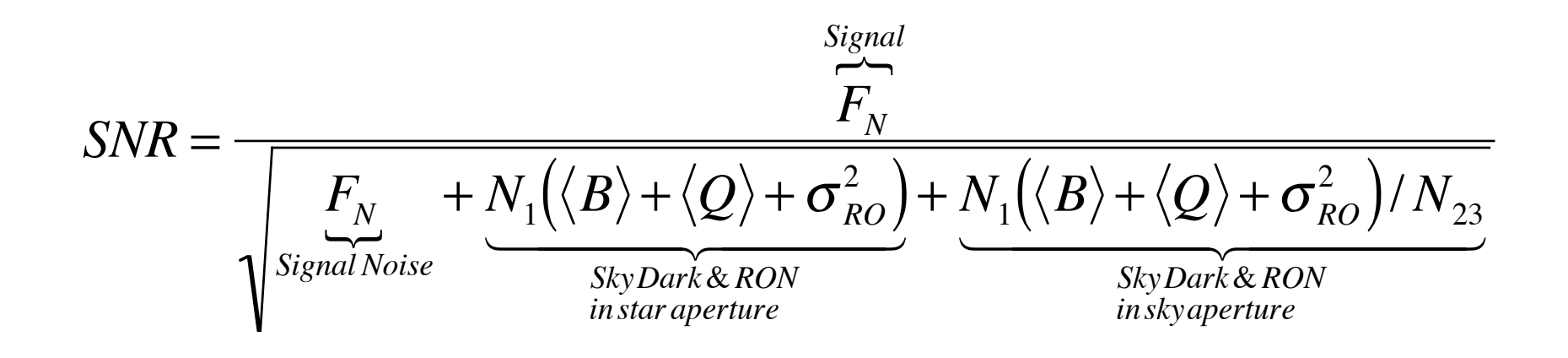

- How do we choose  $r_1, r_2, r_3$ ?
	- Signal increases with *N1*
	- Noise increases with  $N_1$  and decreases with  $N_{23}$

### An Example

• Suppose the stellar signal has a 2-d Gaussian shape

$$
F_i = \frac{F_0}{2\pi\sigma^2} \exp\left[-\frac{1}{2}\left(\frac{r_i}{\sigma}\right)^2\right], \quad r_i^2 = (x - x_0)^2 + (y - y_0)^2
$$
  

$$
F_N = \int_0^{r_1} 2\pi r F_i dr
$$

This tells us how 
$$
F_N
$$
 changes with aperture radius

# Star Profile & Integral

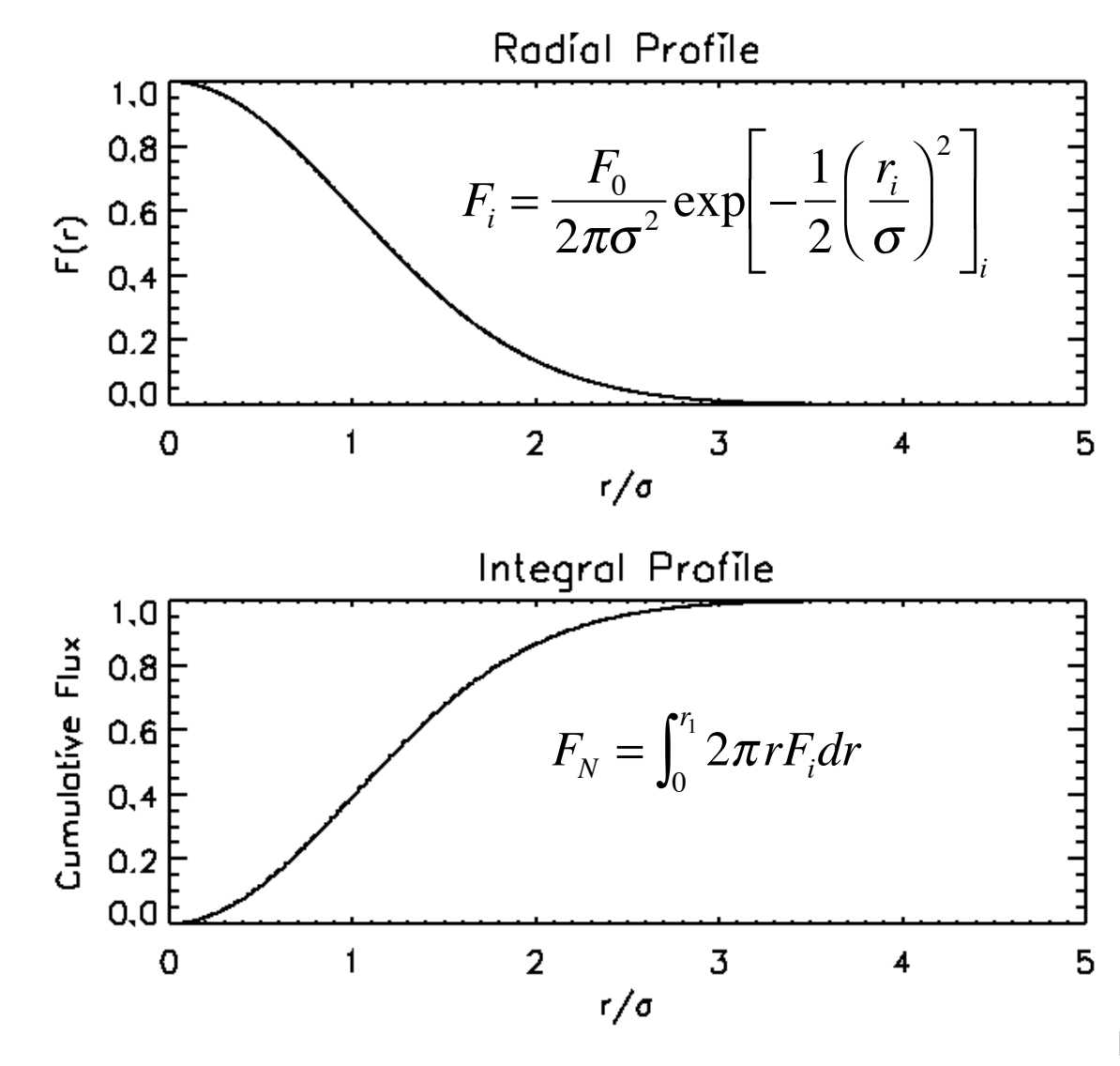

//.

### SNR vs.  $r_1$

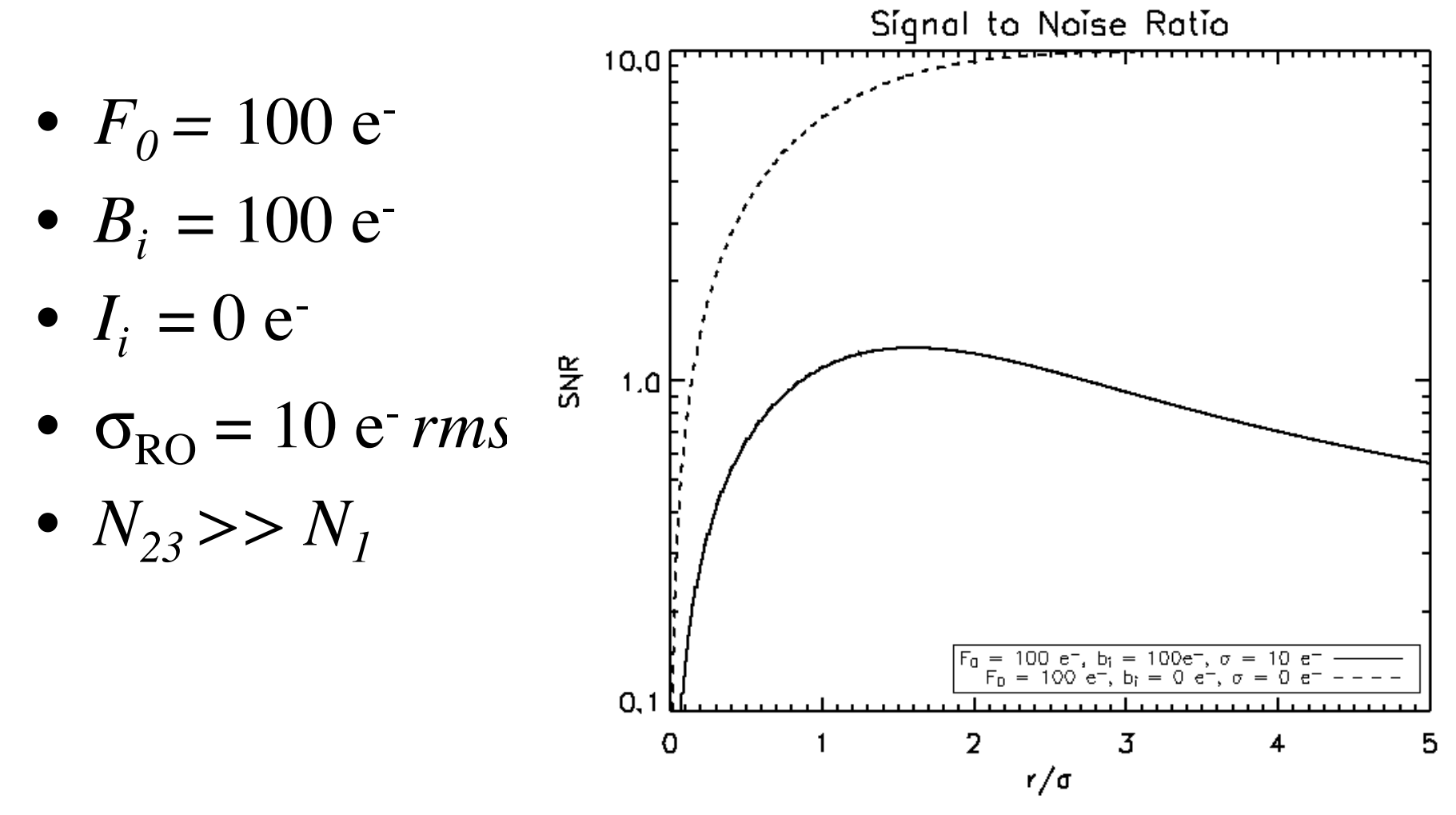

11.